# GitLab CI/CD Pipeline Configuration Cheat Sheet by violaken [\(violaken\)](http://www.cheatography.com/violaken/) via [cheatography.com/90451/cs/20475/](http://www.cheatography.com/violaken/cheat-sheets/gitlab-ci-cd-pipeline-configuration)

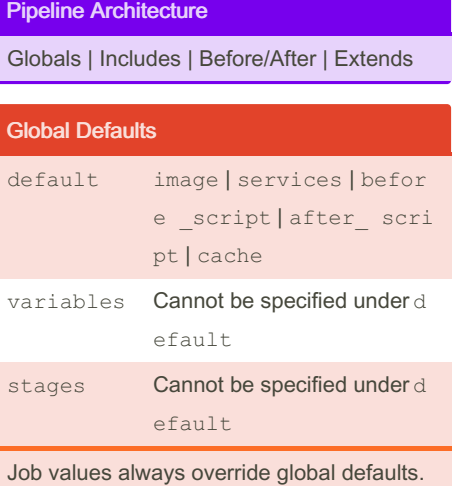

#### **Include**

```
include:
  - remote: 'https :// git ‐
lab.co m/a wes ome -pr oje ct/ ‐
raw /ma ste r/.b ef ore -sc ‐
rip t-t emp lat e.yml'
  - local: '/temp lat es/.af ‐
ter -sc rip t-t emp lat e.yml'
  - template: Auto-D evO ps.g ‐
it lab -ci.yml
  - project: 'my-gr oup /my -
pr oject'
      ref: master
      file: '/temp lat ‐
es/.gi tla b-c i-t emp lat ‐
e.yml'
extension: .yml | .yaml
```
### Before and After Scripts

```
default:
   bef ore sc ript:
     - global before script
job:
   bef ore sc ript:
      - execute this instead of
global version
   script:
      - my command
   aft er_ script:
      - execute this after my
script
```
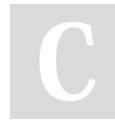

## By violaken (violaken) [cheatography.com/violaken/](http://www.cheatography.com/violaken/)

```
Extends
```

```
.only-important:
   only:
       - master
       - stable
    tags:
      - production
.in-do cker:
   tags:
      - docker
    image: alpine
rspec:
   ext ends:
       - .only- imp ortant
       - .in-docker
    script:
      - rake rspec
spinach:
    ext ends: .in-docker
    script: rake spinach
```
### Jobs Management

```
Stages | Parameters | Environments
```
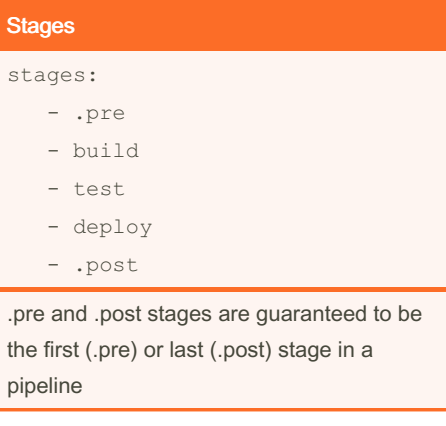

### Disabling Jobs by Hiding Them

```
.hidden job:
   script:
      - run test
```
temporarily 'disable' a job by prepending a dot (.)

### Variables

```
variables:
  ENV IRO NMENT: " sta gin g"
   DB_URL: " pos tgr es: //p -
ost gre s@p ost gres/db
build:
   script: mvn build
   var iables:
       ENV IRO NMENT: " pro ‐
duc tio n"
```
### **Environment**

```
review_app:
   stage: deploy
    script: make deploy-app
    env iro nment:
       name: review
       on stop: stop r evi -
ew_app
stop r evi ew app:
   stage: deploy
   var iables:
       GIT ST RATEGY: none
    script: make delete-app
    when: manual
    env iro nment:
       name: review
        action: stop
deploy as review app:
    stage: deploy
    script: make deploy
    env iro nment:
```
Not published yet. Last updated 31st October, 2019. Page 1 of 4.

# GitLab CI/CD Pipeline Configuration Cheat Sheet by violaken [\(violaken\)](http://www.cheatography.com/violaken/) via [cheatography.com/90451/cs/20475/](http://www.cheatography.com/violaken/cheat-sheets/gitlab-ci-cd-pipeline-configuration)

### Environment (cont)

> name: review/\$CI\_COMMIT\_REF-\_NAME

url: https://\$CI\_ENVIRONMENT\_SLUG.e‐ xample.com/

### Pages

```
pages:
   stage: deploy
    script:
      - mkdir .public
       - cp -r * .public
       - mv .public public
    art ifacts:
       paths:
           - public
    only:
       - master
```
Pages is a special job that is used to upload static content to GitLab that can be used to serve your website

### **Dependencies**

```
build:osx:
   stage: build
   script: make build:osx
    art ifacts:
        paths:
           - binaries/
build: linux:
    stage: build
   script: make build: linux
    art ifacts:
       paths:
           - binaries/
test:osx:
   stage: test
    script: make test:osx
```
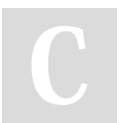

By violaken (violaken) [cheatography.com/violaken/](http://www.cheatography.com/violaken/)

### Dependencies (cont)

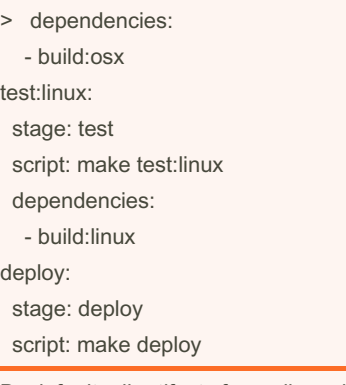

By default, all artifacts from all previous stages are passed to the current job, but you can use the dependencies parameter to define a limited list of jobs (or no jobs) to fetch artifacts from.

### Needs

```
linux:build:
    stage: build
mac:build:
    stage: build
linux: rspec:
    stage: test
    needs: ["li nux :bu ild "]
linux: rub ocop:
    stage: test
    needs: ["li nux :bu ild "]
mac:rspec:
    stage: test
    needs: ["ma c:b uil d"]
mac:ru bocop:
    stage: test
    needs: ["ma c:b uil d"]
produc tion:
    stage: deploy
```
The needs: keyword enables executing jobs out-of-order, allowing you to implement a directed acyclic graph. This lets you run some jobs without waiting for other ones, disregarding stage ordering so you can have multiple stages running concurrently.

Not published yet. Last updated 31st October, 2019. Page 2 of 4.

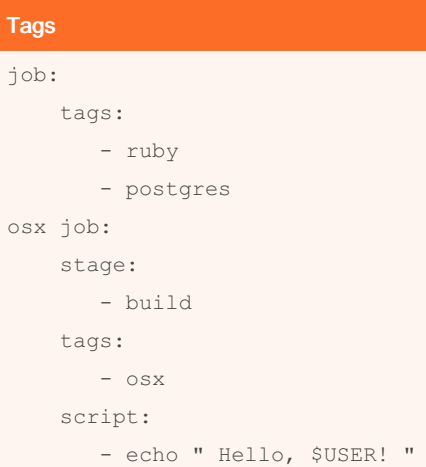

tags is used to select specific Runners from the list of all Runners that are allowed to run this project. During the registration of a Runner, you can specify the Runner's tags, for example ruby, postgres, windows, osx.

## **Trigger** staging:

```
stage: deploy
    tri gger: my/dep loyment
stagin g-b ranch:
   stage: deploy
   tri gger:
       pro ject: my/dep loyment
        branch: stable
```
trigger allows you to define downstream pipeline trigger. When a job created from trigger definition is started by GitLab, a downstream pipeline gets created.

# GitLab CI/CD Pipeline Configuration Cheat Sheet by violaken (violaken) via cheatography.com/90451/cs/20475/

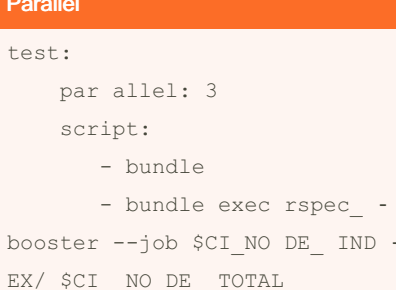

parallel allows you to configure how many instances of a job to run in parallel. This value has to be greater than or equal to two (2) and less than or equal to 50.

#### **Flow Control**

**Rules | Retries** 

### rules Evaluation

```
docker build:
    script: docker build -t my-
ima ge: $SLUG .
    rules:
       - changes:
           - Dockerfile
            when: manual
       - if: '$VAR == " string
value"'
            when: manual
       - when: on success
docker build:
    script: docker build -t my-
ima ge: $SLUG .
    rules:
       - if: '$VAR == " string
value"'
           cha nges:
           - Dockerfile
           - docker /sc ripts/*
            when: manual
```
To conjoin if and changes clauses with an AND, use them in the same rule.

> By violaken (violaken) cheatography.com/violaken/

### **Job Retries**

```
test:
   script: rspec
   retry:
      max: 2when:
          - runner sy ste -
m f ailure
          - stuck_or_tim -
eou t f ailure
when: always | unknow n f ailure
```
| script fa ilure | api fa ilu re | stuck or tim eou t f ailu re | runner sy ste m f ailure | missin q d epe nde ncy fa ilu re | runner un sup ported

### Interruptible

```
stages:
   - stagel
   - stage2
step-1:
   stage: stage1
   script:
       - echo "Can be cancel ed"
step-2:stage: stage2
    script:
       - echo "Can not be
cancel ed"
    int err upt ible: false
```
This value will only be used if the automatic cancellation of redundant pipelines feature is enabled.

#### **Protecting Manual Jobs**

```
deploy prod:
   stage: deploy
    script:
       - echo " Deploy to
production server "
    env iro nment:
```
Not published yet. Last updated 31st October, 2019. Page 3 of 4.

### **Protecting Manual Jobs (cont)**

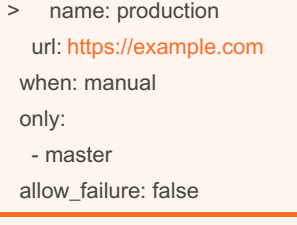

In the protected environments settings, select the environment and add the users, roles or groups that are authorized to trigger the manual job to the Allowed to Deploy list

### **Artifact Management**

Artifacts | Docker | Cache

#### **Artifacts**

```
idor:
    art ifacts:
        name: " $CI JO B N -
AME. "
        paths:
            - binaries/
            - config
        unt racked: true
        when: on failure
        exp ire in: 1 week
code q uality:
    stage: test
    script: codequ ality / code
    art ifacts:
         rep orts:
             cod equ ality: ql-
cod e-q ual ity -re por t.json
    cov erage: '/Code coverage:
\ddot{d}+\ddot{d}+\ddot{d}+\ddot{d}
```
untracked: true | false when: on success | on failure | always | manual

### Docker Image

```
image:
```

```
name: super/ sql :ex per ‐
imental
   ent ryp oint: [""]
```
### Docker Service

```
services:
  - name: postgr es:9.4
      alias: db
      ent ryp oint: ["do cke ‐
r-e ntr ypo int.sh "]
       com mand: ["po stg ‐
res "]
```
### **Cache**

```
build:
   script: mvn test
   cache:
      key: build
       unt racked: true
       paths:
          - binaries/
       policy: pull
```
policy : pull | push | pull-push untracked : true | false

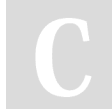

By violaken (violaken) [cheatography.com/violaken/](http://www.cheatography.com/violaken/) Not published yet. Last updated 31st October, 2019. Page 4 of 4.